# **Modeling Spatial Business Cases with Geodatabases**

Jonathan Lowe, IBM Informix

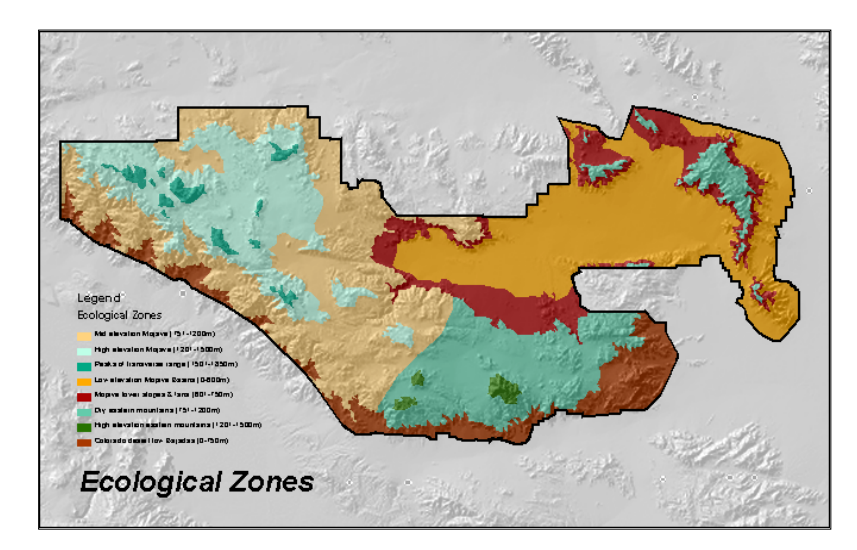

*Maps work because we know the "rules" of conventional map reading: blue lines are rivers, North is toward the top of the page, and so on. In a similar way, geographic data models define their own set of concepts and relationships, which must be understood before you can expect to create or interpret your own data model. These concepts relate to how you can represent geographic information in a computer system, rather than, as in the map example, on paper.*

 *-- Scott Morehouse Director of Software Development, ESRI*

*Geospatial Data Models* offer today's spatial professionals several advantages not previously available with traditional CAD, GIS, or relational database technology. To understand these new benefits, it helps to also understand how spatial technology has changed over time.

### **Introducing [Cartography](#page-1-0)**

Cartography existed even in preliterate cultures as early as 2000 B.C. on rocks, sculptural media, or, later, vellum and paper.

### **Introducing [Computer Aided Drafting](#page-2-0)**

Until the 1960's, design of objects, buildings, and infrastructure relied on t-squares, triangles, drafting tables, and similar tools. CAD made the creation, editing, and sharing of design documents more efficient.

### **Introducing [Geographic Information Systems](#page-3-0)**

The file-based data model combining spatial data with attribute data has been dominant from the 1970s through the early 1990s. GIS vendors call this data model the coverage, theme, or layer.

### **Introducing [Relational Databases](#page-4-0)**

In parallel with spatial computing, databases made storage and retrieval of text, numbers, and dates highly performant through use of indexes and sophisticated physical data-storage techniques beginning in the mid-1960s.

### **Introducing [Spatially Enabled Databases](#page-5-0)**

In the mid-1990's, some professional database vendors extended their databases to handle not just text, numbers, and dates, but additional types like audio, video, and spatial data (among others).

### **Introducing [Geospatial Data Models](#page-5-1)**

Spatial data stored in a database can be a data "ecosystem" rather than simply raw data. Sharing not only your data, but the rules governing its use and behavior conveys several advantages over the traditional file-system storage techniques.

# **Introducing Cartography**

Satisfying navigation and inventory needs with two-dimensional media

<span id="page-1-0"></span>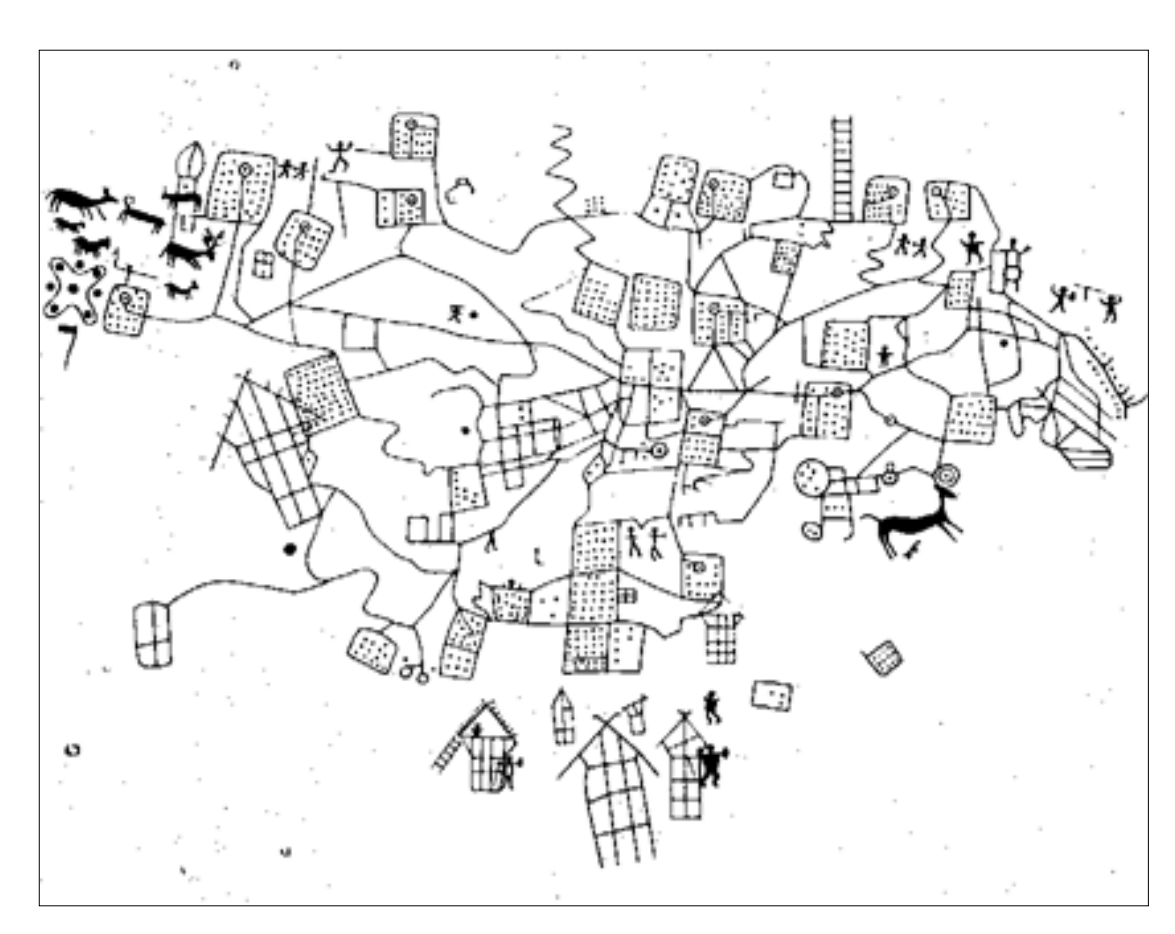

A Bedolina map from northern Italy, ca. 2000-1500 B.C. carved into a rock, possibly depicting humans, animals, houses, fields, streams and wells.

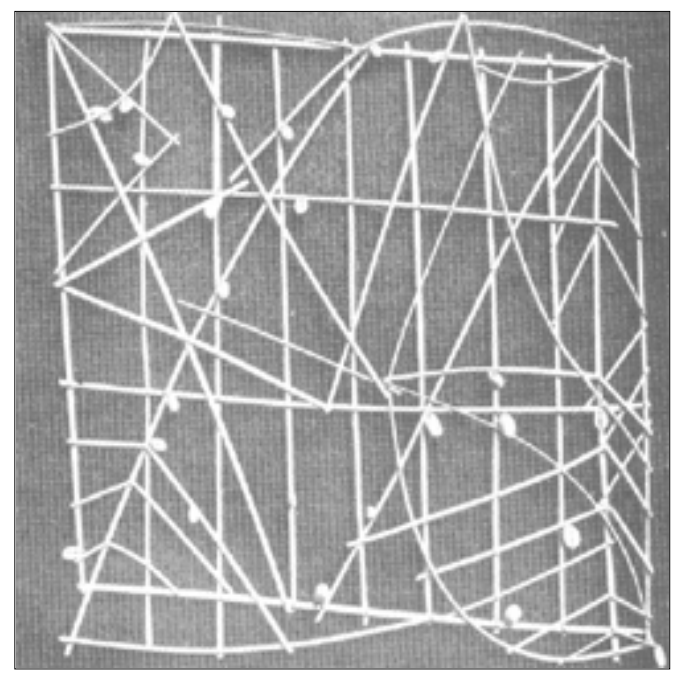

Marshall Islands stick charts show the pattern of wave swells caused by winds, with island positions marked by shells or coral.

## <span id="page-2-0"></span>**Introducing Computer Aided Drafting (CAD)**

Digital drawing software creates efficient ways to share, edit, and print design documents

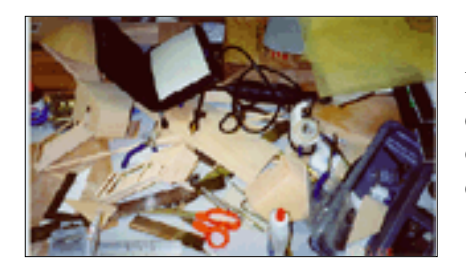

Before the 1960's, traditional drafting was the only method of producing technical drawings and architectural drawings. The traditional drafting station was made up of pencils, scales, T-squares, triangles, various other manual drafting tools, and a drafting table.

CAD was popular with people needing professional quality drawings that could also be quickly modified, shared, and reprinted for construction jobs.

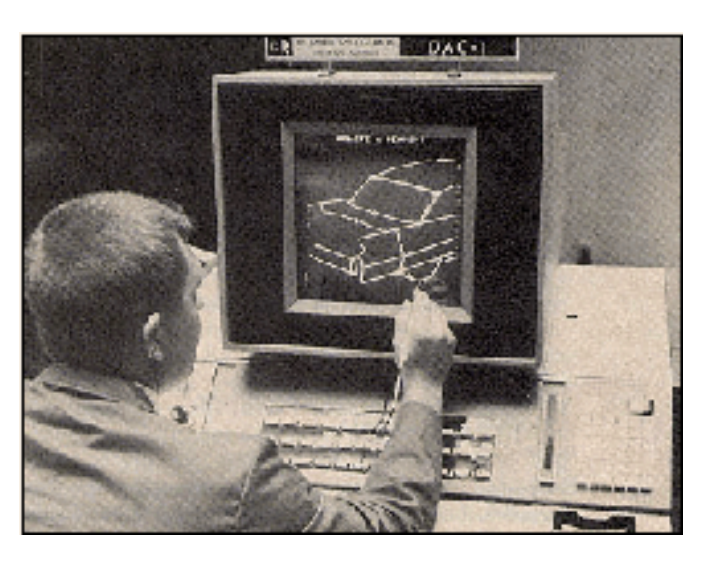

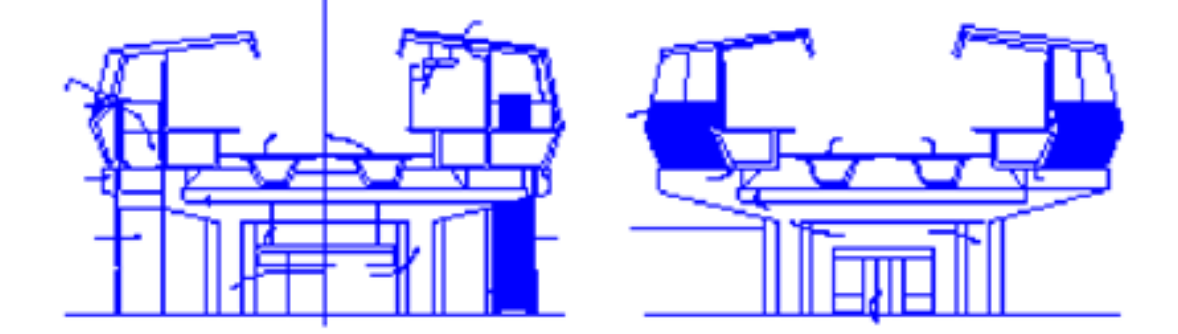

CAD programs store data in binary file formats with representations for points, lines, and areas, but scant information about textual attributes.

## <span id="page-3-0"></span>**Introducing Geographic Information Systems (GIS)**

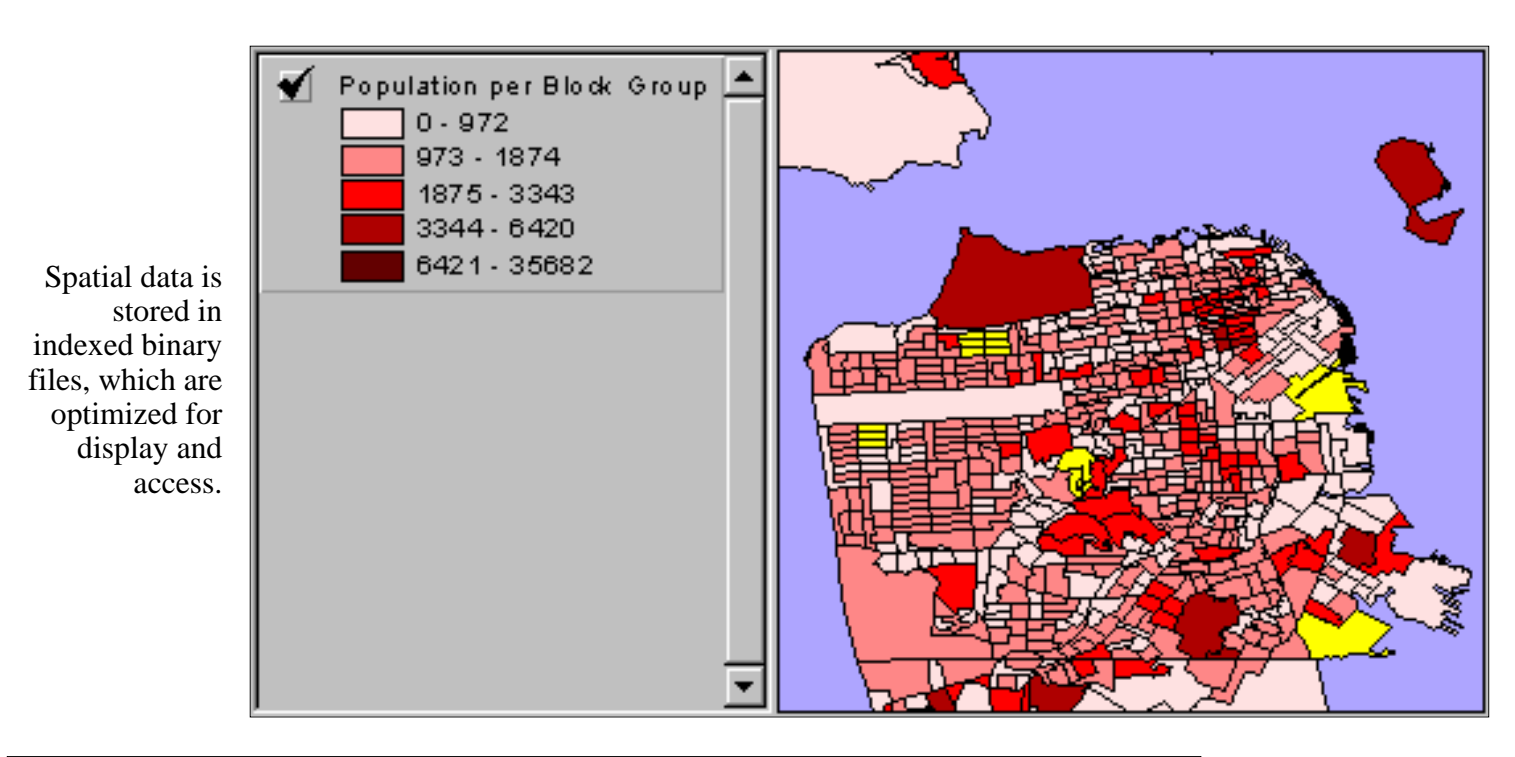

Spatial data is combined with attribute data

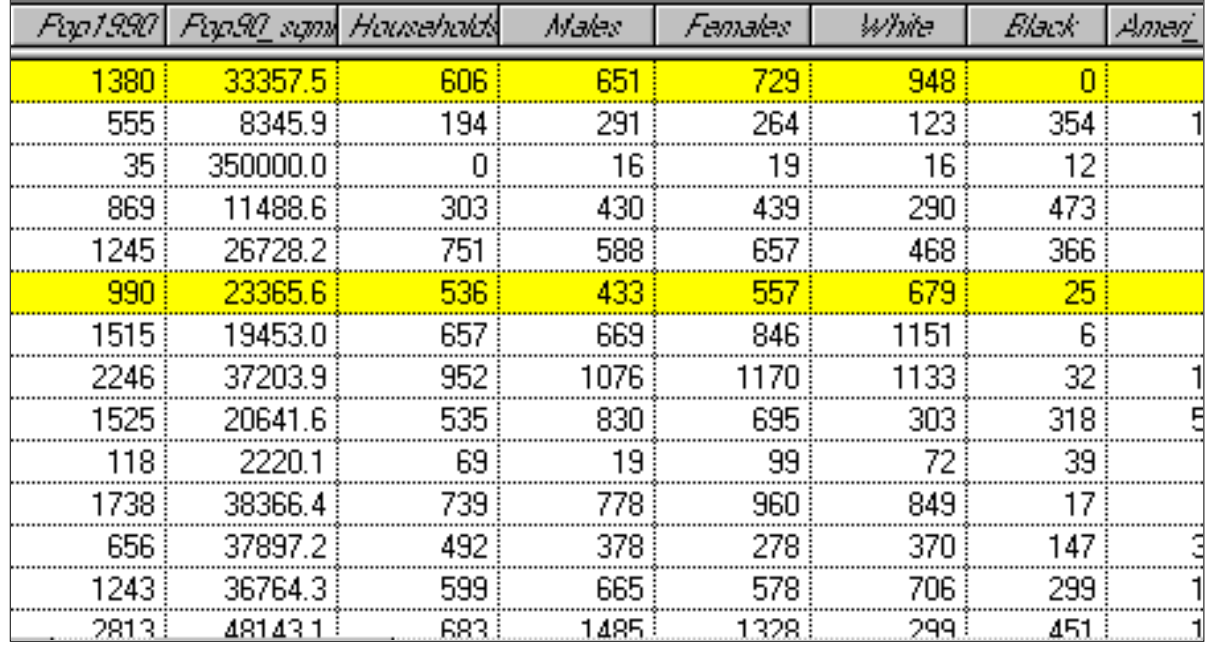

The attribute data is stored in tables with a number of rows equal to the number of features in the binary tables and joined by a common identifier.

Coverages can store topology.

## **Introducing Relational Databases**

<span id="page-4-0"></span>Multiple users and fast response time to questions involving text, numbers, and dates

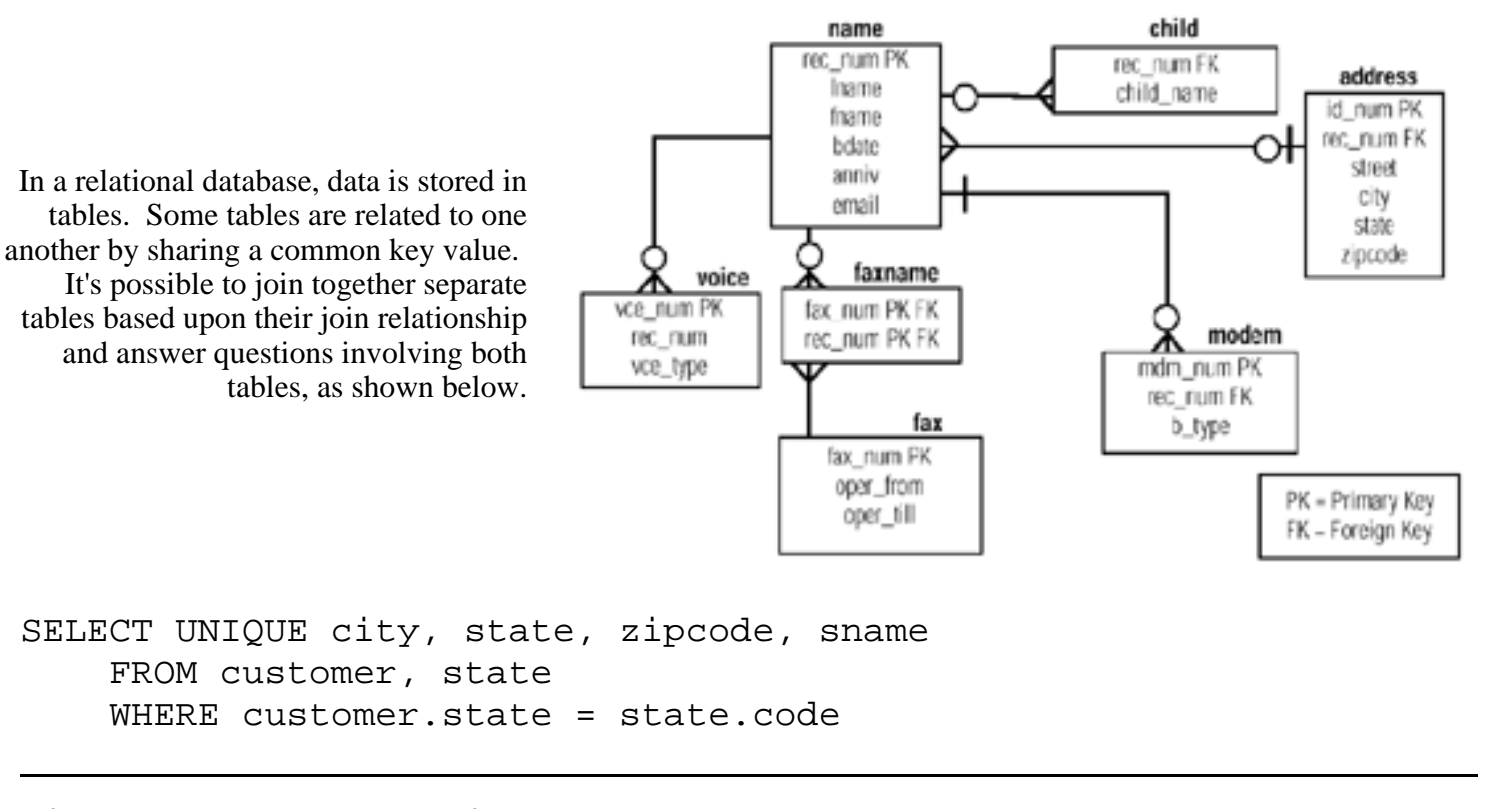

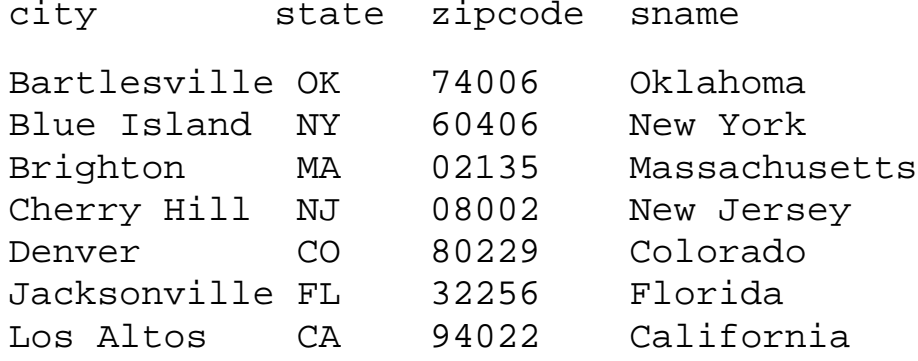

## <span id="page-5-0"></span>**Introducing Spatially Enabled Databases**

The late 1990's, 2000 and onward: The Geodatabase Data Model

This new data model lets you make the features in your GIS datasets smarter by endowing them with natural behaviors, and to allow any sort of relationship to be defined among features. Implementation happens not with code, but through domains, validation rules, and other functions provided by GIS manufacturers.

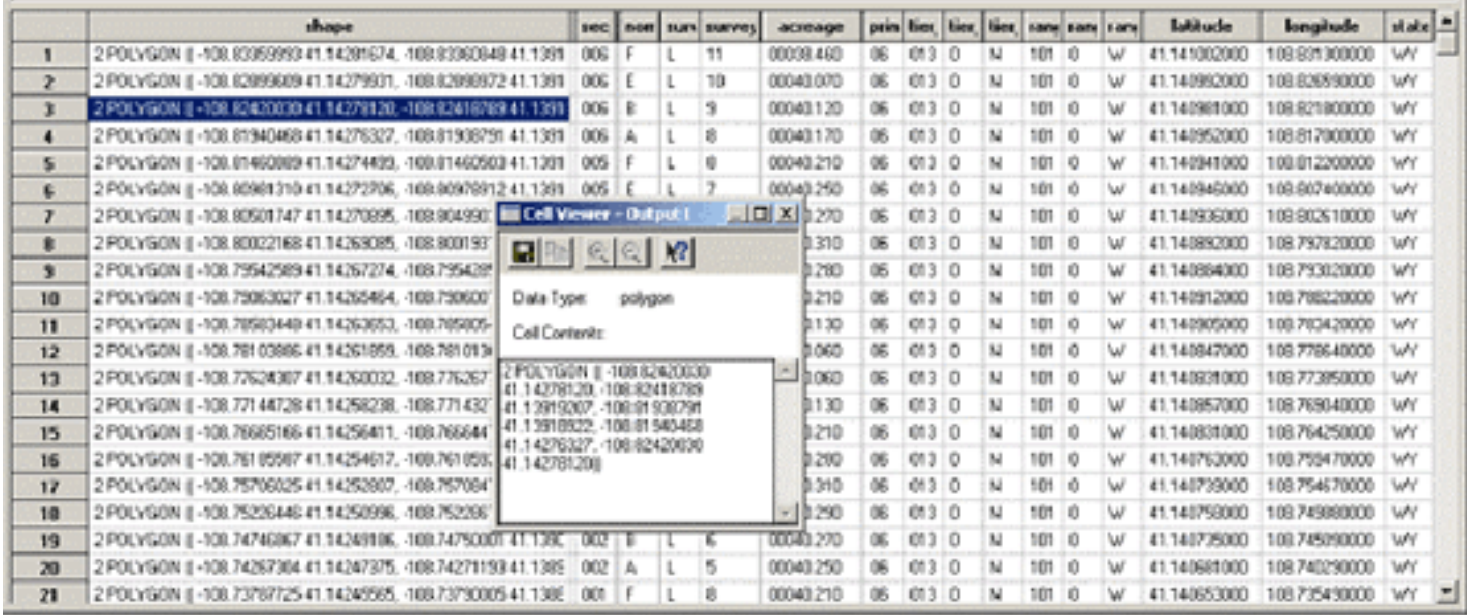

### **Introducing Geographic Data Models**

<span id="page-5-1"></span>Using database triggers and procedures to enforce business rules and relationships

(Trigger) Whenever anyone INSERTS, UPDATES, or DELETES records in this table…

(Procedure) Also make a change to records, rows, or columns in the same table, other tables, or both.

### **Consider a real-world example:**

(trigger)

Whenever a new student is added to the students table...

(procedure 1)

Geocode her address into the address-points table,

(procedure 2)

 Calculate the distance between her address and the location of her department's main building in facilities table, (procedure 3

 If the distance is greater half a mile, set the value of the "mail a bus brochure" field in the new students table to TRUE.